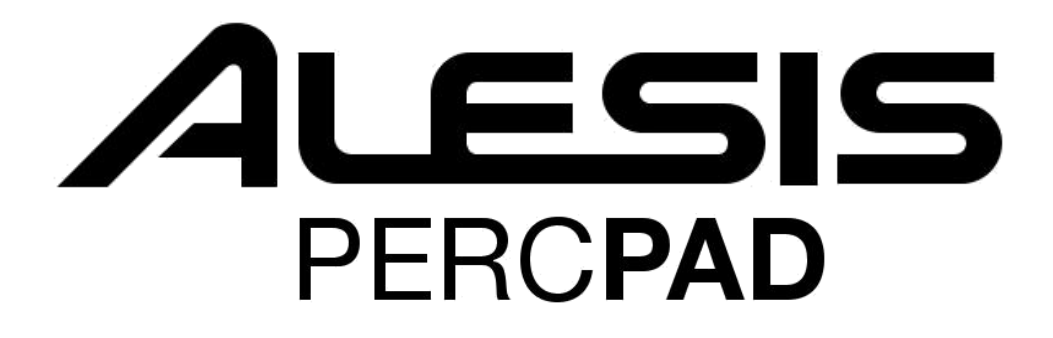

**Инструкция на Русском языке**

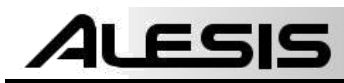

## **Комплектация**

- **- устройство PercPad**
- **- адаптер питания**
- **- инструкция по началу работы**
- **- инструкция по технике безопасности и гарантийный талон**

## **Диаграмма соединения**

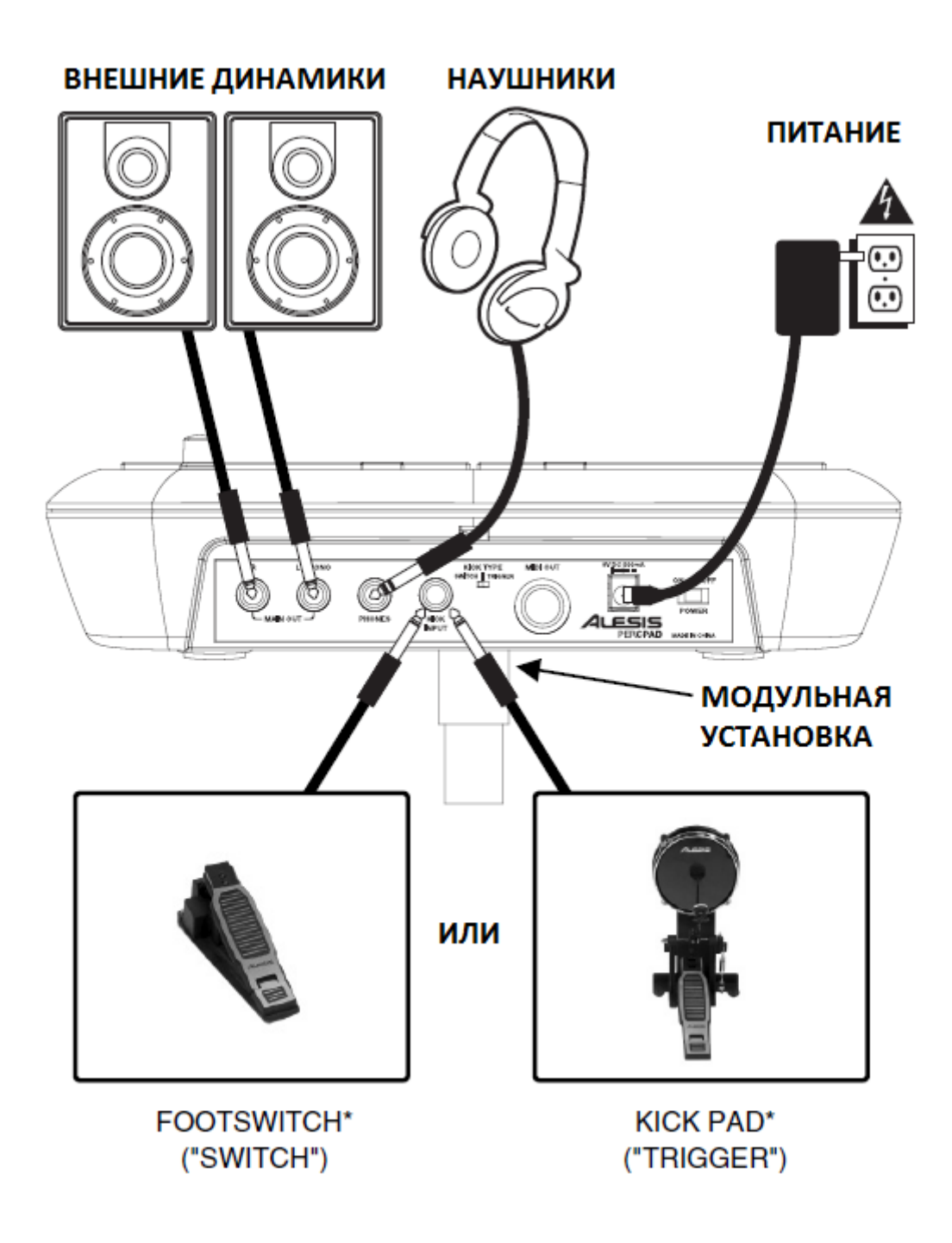

ВНИМАНИЕ: одевать наушники или включать внешние динамики только после включения PercPad

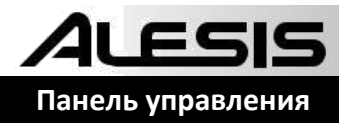

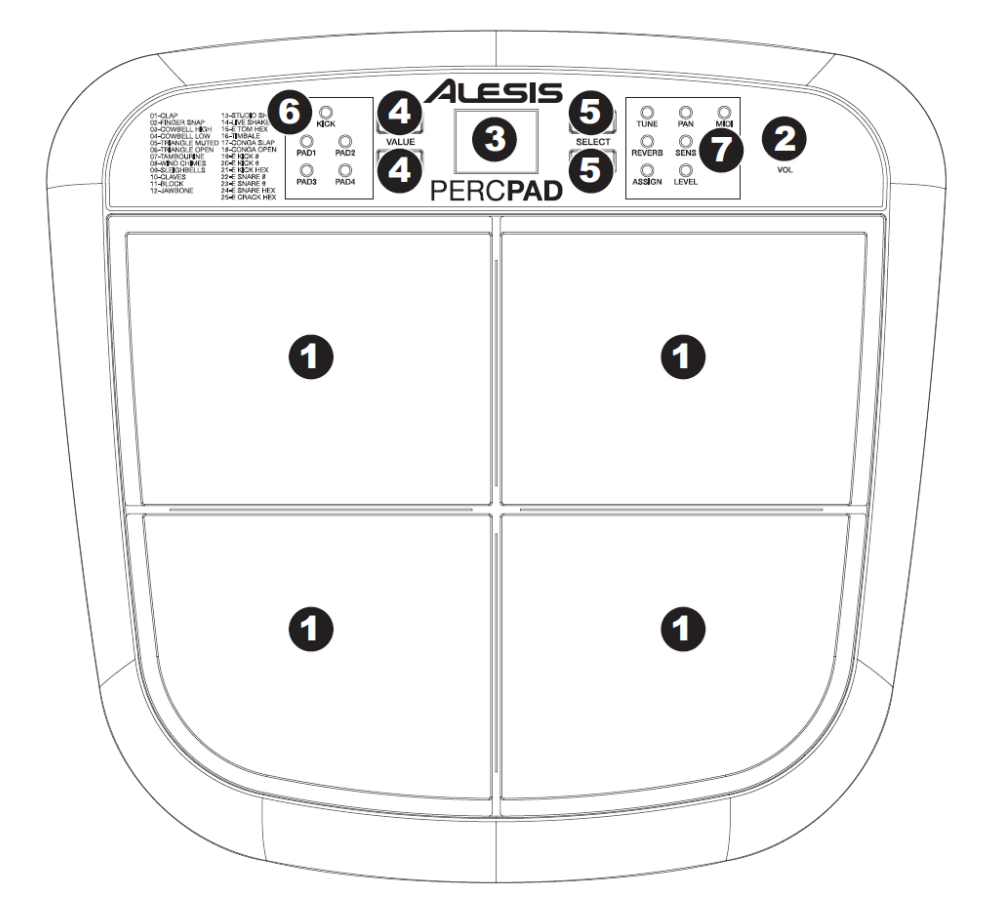

1. **PAD –** Зона по которой необходимо ударять для получения звука.

- 2. **VOLUME –** Регулировка громкости
- 3. **LCD –** Отображает текущие параметры и другие операции
- 4. **VALUE +/- –** Уменьшает или увеличивает значение каждого параметра
- 5. **SELECT +/- –** Перемещение вверх или вниз по доступным режимам
- 6. **PAD INDICATORS –** Светодиод в этом разделе загорается при ударе по пэду
- 7. **MODE INDICATORS –** Светодиод в этом разделе загорается, чтобы показать текущий режим PercPad

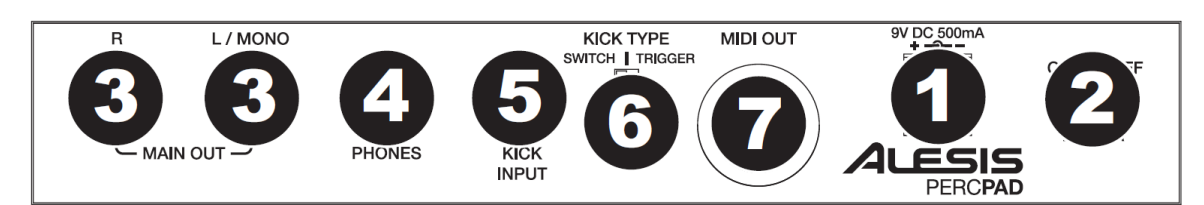

- **1. DC INPUT –** подключите прилагаемый адаптер к **PercPad,** затем подключите адаптер к источнику питания.
- **2. POWER SWITCH –** включение и выключение PercPad.
- **3. MAIM OUT –** используйте стандартные 1/4" кабели для подключения этого **выхода** к динамику или системе усилителя. Уровень этого **выхода** контролируется регулятором **VOL**. (Для монофонического звука подключите кабель к левому выходу).
- **4. HEADPHONES –** вход для подключения наушников стандартным 1/4" кабелем.
- **5. KICK PEDAL INPUT –** вход для подключения дополнительного ножного переключателя с помощью стандартного монофонического 1/4" кабеля для использования в качестве бас барабана или как педаль переключения во время игры.
- **6. KICK TYPE SWITCH –** переключатель для выбора типа, который используется с модулем. Выберите «SWITCH» , если педаль является простым ножным переключателем. Выберите «TRIGGER», если педаль используется в качестве бас барабана.
- **7. MIDI OUT –** используйте стандартный пятиконтактный MIDI-кабель для подключения этого выхода к MIDI IN внешнего MIDI устройства.

## **Настройки**

 **Задняя панель**

21 FSIS

## **Чтобы настроить параметры для каждого пэда:**

- 1. Используйте кнопки SELERCT +/- для входа в нужный режим (описанный ниже). Соответствующему режиму будет гореть индикатор LED.
- 2. Ударьте по пэду, настройки которого хотите изменить. Его текущая настройка будет отображаться на ЖК-дисплее (LCD).
- 3. Используйте кнопки VALUE +/- для настройки.

**- TUNE:** отрегулируйте настройку пэда до 4 полутонов вверх или вниз. «00» - это высота звука по умолчанию

**- REVER:** отрегулируйте количество реверберации, применённой к пэду от 0 до 10 («0» означает, что реверберация не применяется).

**- ASSIGN:** измените тембр, назначенный для определённого пэда от 1 до 25 (см. ниже раздел «PAD SOUNDS»)

**- PAN:** отрегулируйте положение панорамирования пэда в стереофоническом поле с шагом 4 влево или вправо. «L4» - самый левый, «R4» - самый правый, «C» - центр.

**- SENSITIVITY:** отрегулируйте усиление пэда, которое влияет на громкость от 1 до 8. «1» - самый низкий уровень, «2» - самый высокий уровень.

**- LEVEL:** отрегулируйте уровень громкости пэда от 1 до 10 («0» - означает, что звук не будет издаваться; «10» - самый громкий звук).

**- MIDI NOTE:** измените MIDI. Обратите внимание, что пэд отправляет MIDI OUT 00-99.

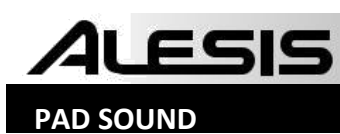

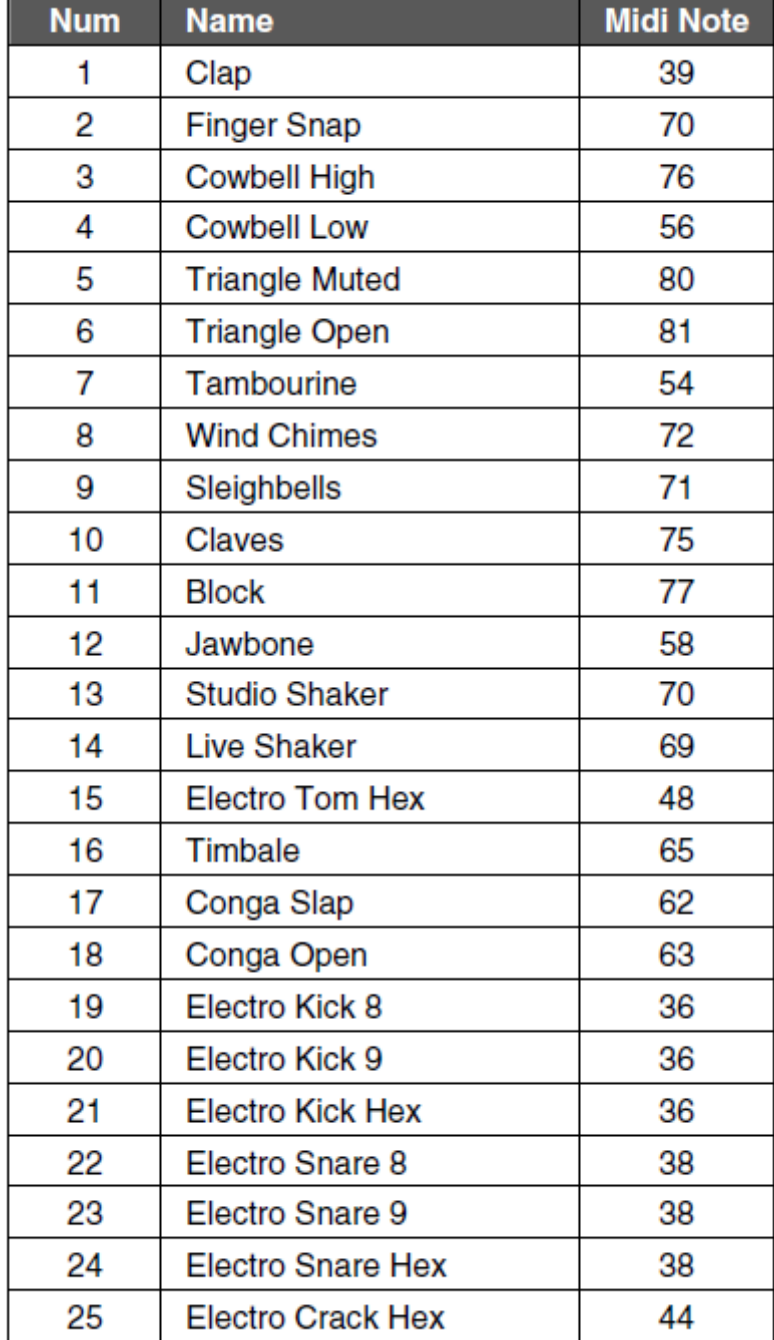

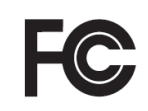

THIS DEVICE COMPLIES WITH PART 15 OF THE FCC RULES. OPERATION IS SUBJECT TO THE<br>FOLLOWING TWO CONDITIONS: (1) THIS DEVICE MAY NOT CAUSE HARMFUL INTERFERENCE, AND (2)<br>THIS DEVICE MUST ACCEPT ANY INTERFERENCE RECEIVED, INCLU